# **Einfache Vertrauensintervalle und Parametertests mit der Binomialverteilung unter Nutzung der neuen Möglichkeiten im ClassPad 330 (OS 3.03)**

Prof. Dr. Ludwig Paditz, HTW Dresden (FH) paditz@informatik.htw-dresden.de

### **Internet:**

**Download des ClassPad-files: http://www.informatik.htw-dresden.de/~paditz/CASIO\_Teach\_Talk\_2008.vcp**

**Download des pdf-files: http://www.informatik.htw-dresden.de/~paditz/CASIO\_Teach\_Talk\_2008.pdf**

Im ersten Halbjahr 2008 ist die Version 3.03 des ClassPad-Betriebssystems erschienen, die insbesondere auch Erweiterungen für die Wahrscheinlichkeitsrechnung beinhaltet, vgl.

http://edu.casio.com/products/classpad/cp\_v303/probability.html

Die update-files und die erweiterte Bedienungsanleitung (949 Seiten) zur Version 3.03 findet man unter http://edu.casio.com/ oder hier:

http://www.htw-dresden.de/~paditz/cph\_osup\_303v.zip (cp-handheld-osupdate) http://www.htw-dresden.de/~paditz/cpm\_update\_303pro.zip(cp-manager-update-professional) http://www.htw-dresden.de/~paditz/CP330\_ver303\_G.pdf (Bedienungsanleitung deutsch)

Wir diskutieren über den Fehler 1. und 2. Art und u. a. über den Lösungsansatz und die Lösung folgender Aufgabe:

### **Ein Münzhändler macht folgendes Angebot:**

**Aus seinem großen Vorrat an Münzen werden 100 zufällig in einen Beutel gepackt und für 50,00€ verkauft. Er behauptet, dass 10% der Münzen einen Katalogwert von jeweils 5,00€ oder mehr haben. Auf der Abbildung im Prospekt kann man 17 Münzen erkennen. Es wird unterstellt, dass diese 17 Münzen in der Sammlung enthalten sind und nach dem Zufallsprinzip ausgewählt wurden.** 

- **a) Gehen Sie von der Hypothese aus, der Händler habe Recht, und entwickeln Sie einen Test mit dem Signifikanzniveau 5% und dem Umfang 17. Wie viele der abgebildeten Münzen müssen einen Katalogwert von jeweils mindestens 5,00€ haben, damit die Hypothese nicht abgelehnt wird?**
- **b) Ihr Bekannter kennt den Händler und vermutet, dass die abgebildeten Münzen nicht zufällig ausgewählt wurden, sondern zuerst 3 wertvollere hingelegt wurden und nur die restlichen 14 zufällig ausgewählt wurden. Wie ist das Verfahren aus a) abzu ändern?**

Quelle: http://www.bildungsverlag1.de/bv1web/assets/Probeseiten/21543\_1.pdf

Frank, C.-G., Paditz, L.:

 Mathematik - Berufliche Gymnasien Sachsen, Jahrgangsstufe 13, Nichttechnische Fachrichtungen, vgl. Aufgabe 5, S. 184. Bildungsverlag EINS Troisdorf 2007 (1.Aufl.), 312 S., ISBN: 978-3-427-21543-1.

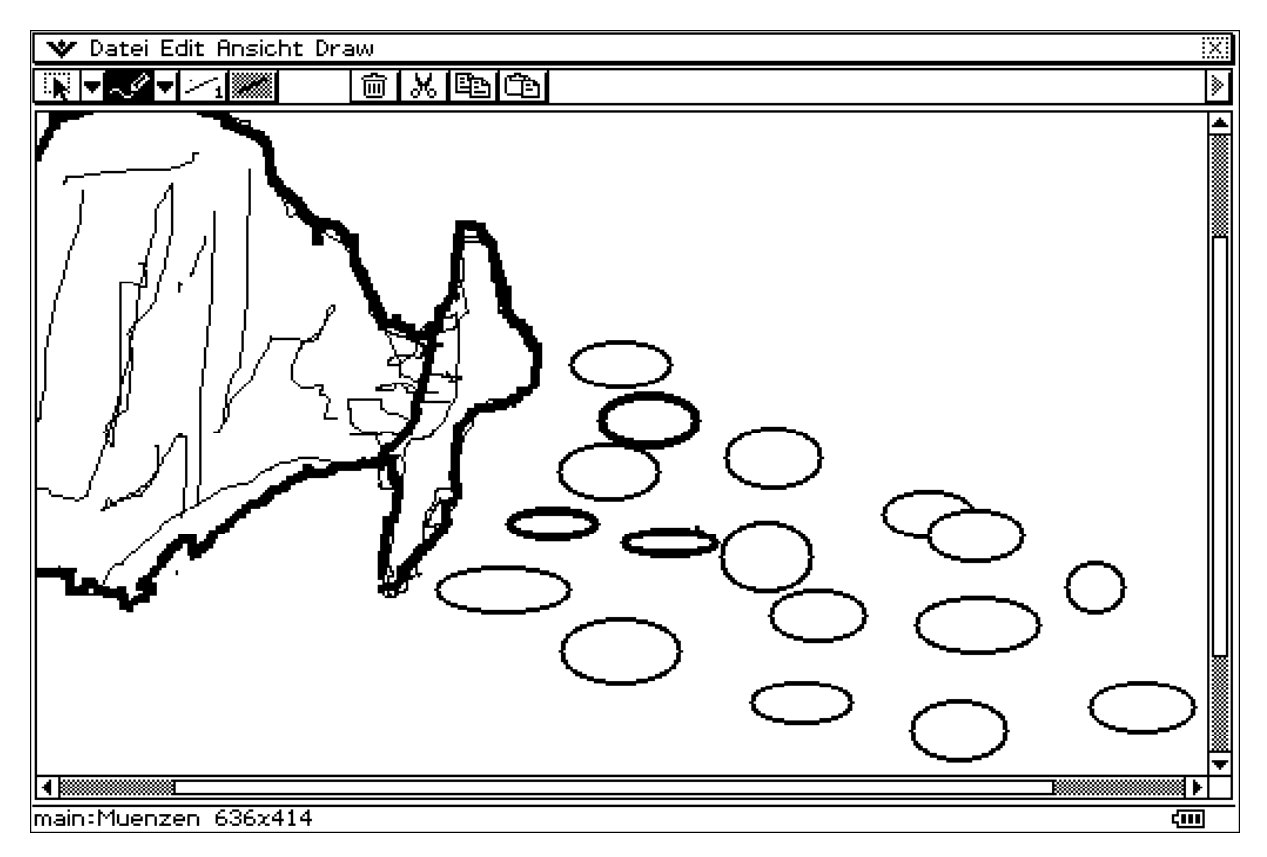

Das oben gezeigte Bild wurde im ClassPad-PC-Emulator mit dem Maus-Pfeil frei Hand gezeichnet und verdeutlicht die Ausgangssituation.

Leider ist das Freihandzeichnen (Menü "Bilder") zurzeit noch nicht im Betriebssystem des Taschenrechners implementiert. Ich würde auch gern einmal mit dem Bedienstift auf dem Sensordisplay des Taschenrechners zeichnen wollen.

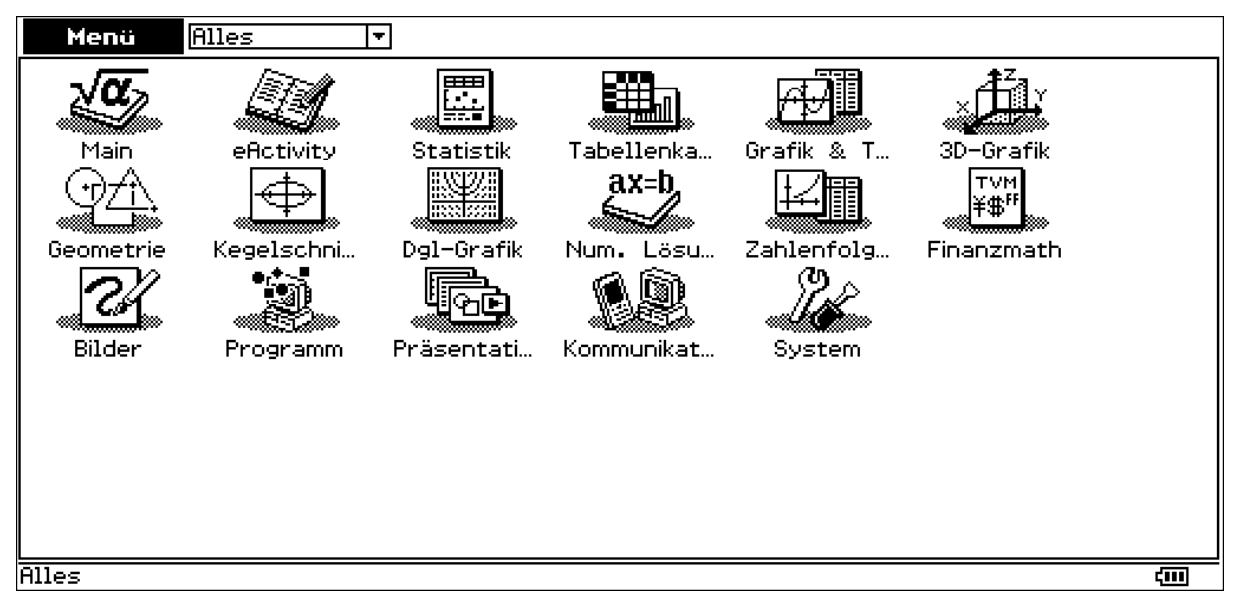

## **Diskrete Wahrscheinlichkeitsverteilung:**

# **Binomialverteilung:**

Das **BernoulliSchema** ist ein passendes Modell zur Beschreibung der Binomial‐ verteilung. Es sei  $Y_i$  eine zweipunktverteilte Zufallsgröße mit P( $Y_i=1$ )=p und  $P(Y_i=0)=q=1-p$  mit  $0 < p < 1$ .

Dann ist  $X=S_n=Y_1+Y_2+...+Y_n$  eine Zufallssumme mit Werten in  $\{0, 1, 2, ..., n\}$ , n>0, n ganzzahlig.

Bekanntlich besitzt die Zufallsgröße X eine Binomialverteilung mit den Parametern n und p besitzt (kurz: **npBinomialverteilung** oder **B(n,p)Verteilung**). Für die diskreten Einzelwahrscheinlichkeiten  $p_k$  gilt:

 $p_k = P(X=k) =$ n  $\binom{n}{k}$  $*$  p<sup>k</sup>  $*$  q<sup>n-k</sup> oder mit anderer Symbolik:  $B_{n;p}(k) = P(X=k) =$ n  $\binom{n}{k}$ \*  $p^k$  \*  $q^{n-k}$ .

Während n und p fest vorzugeben sind, ist k die laufende Variable mit k∈{0, 1, 2, …, n}.

Die Verteilungsfunktion y=F(x) ist eine rechtsseitig stetige Treppenfunktion und summiert die diskreten Einzelwahrscheinlichkeiten für alle k < x, d.h. F(x)=P(X<x). Umgekehrt entsteht manchmal die Frage nach dem Argument  $x = x<sub>y</sub>$  (bzw. dem größtmöglichen k) zu einer vorgegebenen Wahrscheinlichkeit  $y = \gamma$ , um die Maximalanzahl der Erfolge im Bernoulli‐Schema zu bestimmen, für die ein vorgegebenes Wahrschein‐ lichkeitsniveau γ erreicht wird.

Formelmäßig bedeutet das:  $P(X \le x_y) \le \gamma \le P(X \le x_y)$ .

Man bezeichnet das Argument xγ als **Quantil der Ordnung** γ.

Im ClassPad sind (ab OS‐Version 3.03) alle drei genannten Funktionen implementiert:

Quantilberechnung: xγ = **invBinomialCDf(**γ**, n, p)**

Einzelwahrscheinlichkeiten:  $B_{n:n}(k) = P(X = k) = binomialPDF(k, n, p)$ Verteilungsfunktion:  $F(x) = P(X \le x) = binomialCDf(x, n, p)$ 

Beispiele:

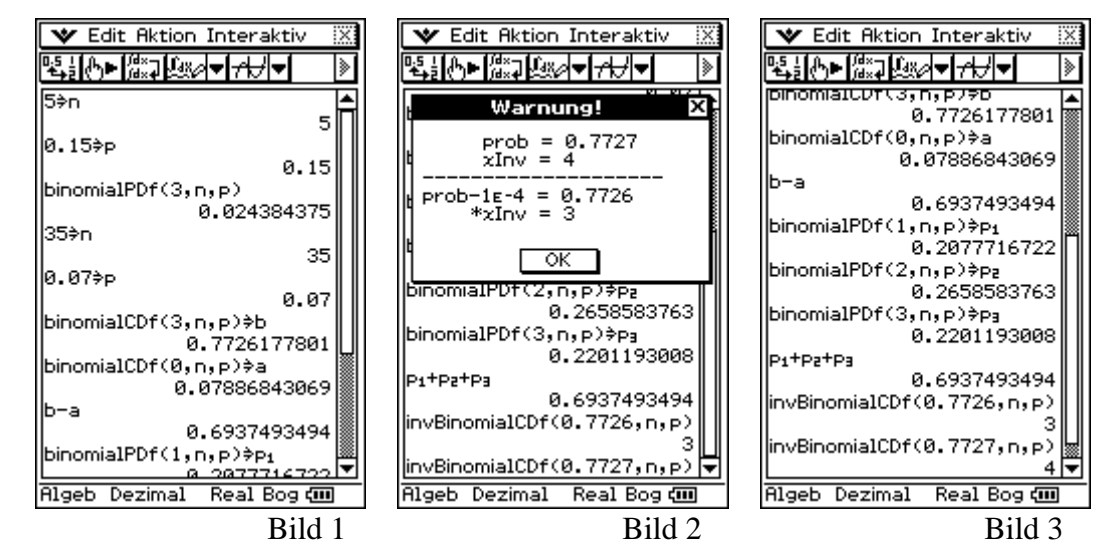

Im Bild 1 wird bestätigt: B<sub>5:0,15</sub>(3)  $\approx 0.0244$  (gerundeter Wert).

Danach wird die Differenz F(3) - F(0) = P(1 < X < 3) = b – a  $\approx$  0,6937 erhalten, wobei die Parameter jetzt p=0.07 und n=35 lauten.

Im Schulbuch findet man den ungenauen Wert 0,6938, der aus den gerundeten Zwischenergebnissen stammt. Möchte man im Endergebnis 4 Dezimalen erhalten, sind die Zwischenergebnisse mindestens mit 5 oder mehr Dezimalen zu nutzen!  $P(X=1) + P(X=2) + P(X=3) \approx 0,20777+0,26586+0,22012 = 0,69375 \approx 0,6938$  (ungenau).  $P(X=1) + P(X=2) + P(X=3) \approx 0,207772+0,265858+0,220119 = 0,693749 \approx 0,6937.$ 

## **Die Quantilberechnung ist im ClassPad mit numerischer Sensibilität programmiert:**

Kennt man die Wahrscheinlichkeit 0,7726177801 für binomialCDf(3,35,0.07)=F(3), kann man umgekehrt bei Vorgabe dieser Wahrscheinlichkeit nach dem Argument x=3 fragen.

Wird die gerundete Wahrscheinlichkeit 0,7726 eingegeben, erhält man gemäß der Quantildefinition das Argument x=3, da **P(X<3) < 0,7726 < P(X<3)** gilt.

Wird hingegen die (falsch gerundete) Wahrscheinlichkeit 0,7727 eingegeben, erhält man zunächst einen **Warnhinweis** und dann das korrekte Ergebnis x=4, da **P(X<4) < 0,7727**  $\leq P(X \leq 4)$  gilt.

Der Warnhinweis erscheint immer, wenn sich bei kleinster Änderung der letzten Dezi‐ male (hier ‐0,0001) das Quantil ändern würde.

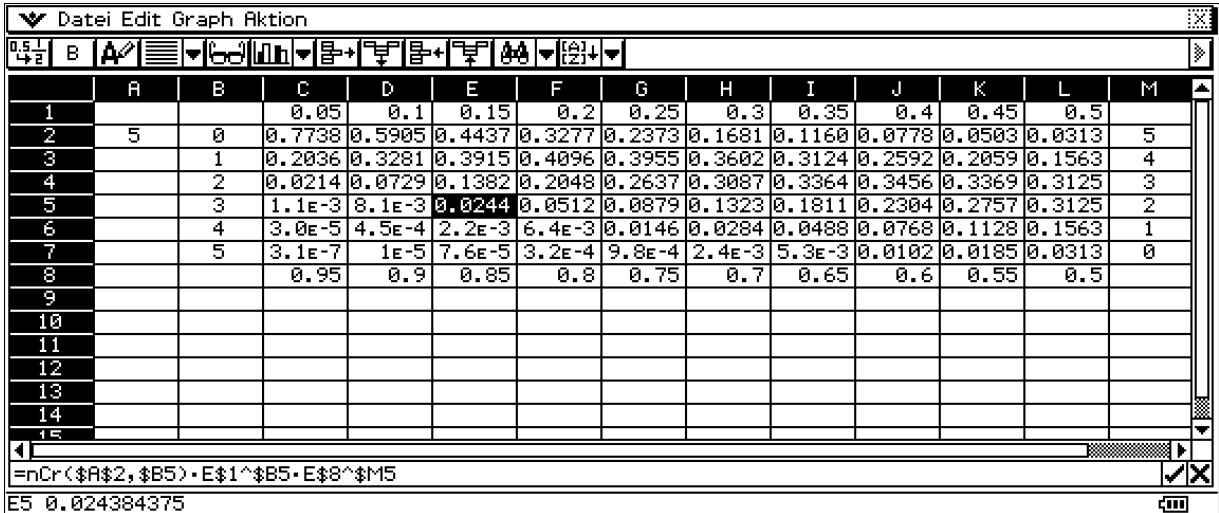

Wir überprüfen die Einzelwahrscheinlichkeiten einer B(5;p)‐Verteilung im ClassPad mit einer Tabellenkalkulation (für p=0,05 bis 0,95 in 0,05‐Schritten:

Das = ‐ Zeichen symbolisiert eine beginnende Berechnungsvorschrift. Das \$‐Zeichen bewirkt die Unveränderlichkeit der nachstehenden Zellenkoordinate. nCr(n,k) ist der Binomialkoeffizient.

## **Hinweis zum Binomialkoeffizient auf dem ClassPad:**

Der Binomialkoeffizient "n über k", d.h. im ClassPad nCr(n.k), ist definiert als **n!/(k!\*(nk)!)**.

Interessant ist hierbei, dass mit 0!=1 auch die Null für k zugelassen ist und mithilfe der Gammafunktion auch nicht notwendig ganze Zahlen im Binomialkoeffizienten für n zugelassen sind.

Mehr noch: n kann sogar negativ nichtganzzahlig sein.

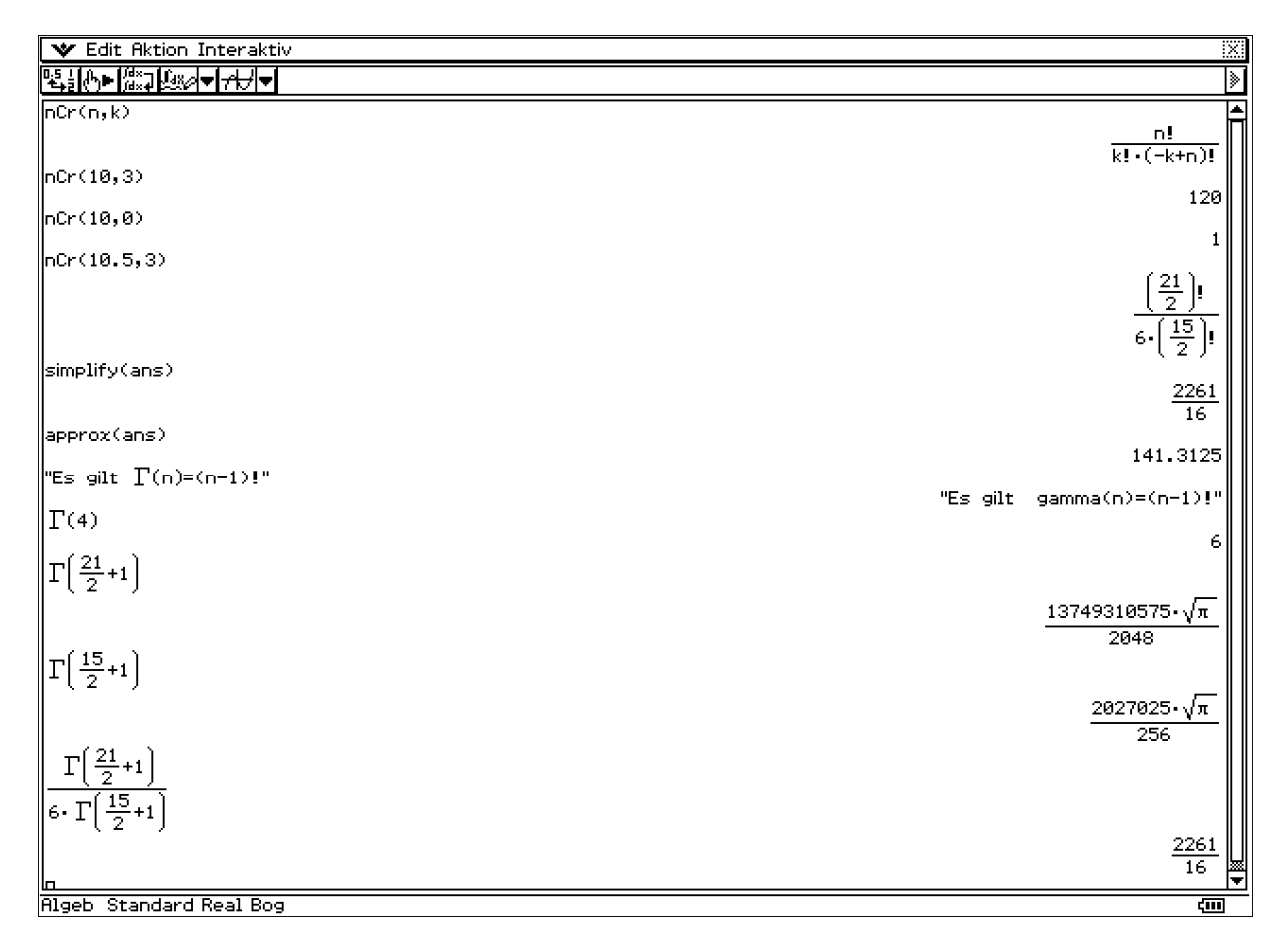

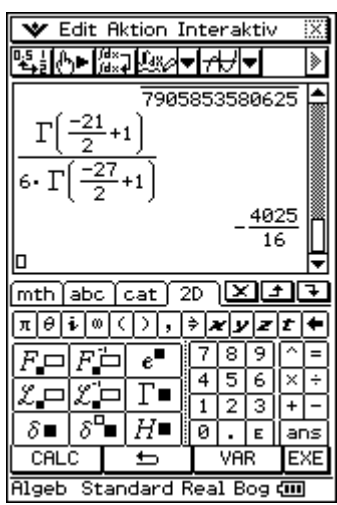

Die Gammafunktion ihrerseits kann z.B. über ein uneigentliches Integral erklärt werden, welches jedoch für negative ganze Zahlen oder 0 divergiert, vgl. http://de.wikipedia.org/wiki/Gammafunktion.

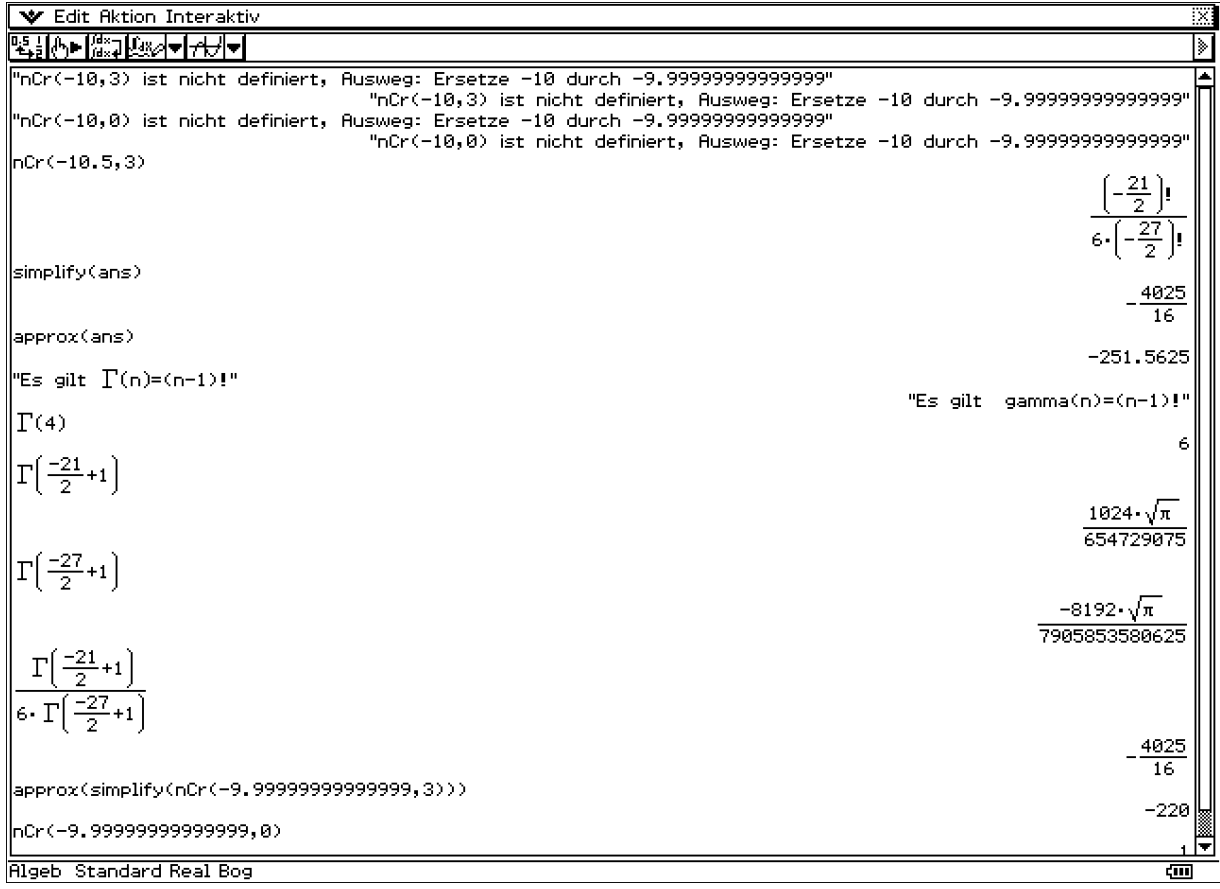

Damit gilt also z.B. "-10 über 3" =  $(-10)^*(-11)^*(-12)/(1^*2^*3)$  = -220 und "-10 über 0"  $= 1.$ 

# **Vertrauensintervalle und Hypothesentests:**

## **a) Unterschiede und Gemeinsamkeiten:**

Wir beschränken uns hier auf Vertrauensintervalle für einen unbekannten Parameter (Mittelwert bzw. Erwartungswert einer statistischen Grundgesamtheit) und auf Para‐ metertests für einen hypothetischen Sollwert (Nullhypothese) im Kontext mit einseiti‐ gen oder zweiseitigen Alternativen (Alternativhypothese).

Das Vertrauensintervall für den unbekannten Mittelwert  $\mu$  hat die Form  $G_u \leq \mu \leq G_o$ , wobei G<sub>u</sub> und G<sub>o</sub> Zufallsgrößen sind, die durch die Zufallsstichprobe dargestellt werden. Ein konkretes Vertrauensintervall wird über die Realisierungen  $G_u = g_u$  und  $G_o = g_o$ ausgerechnet.

Letzteres ist im ClassPad imlementiert als 1‐Stichproben‐t‐Intervall (Befehl: **OneSampleTInt**), näherungsweise als 1‐Stichproben‐z‐Intervall (Befehl: **OneSampleZInt**)

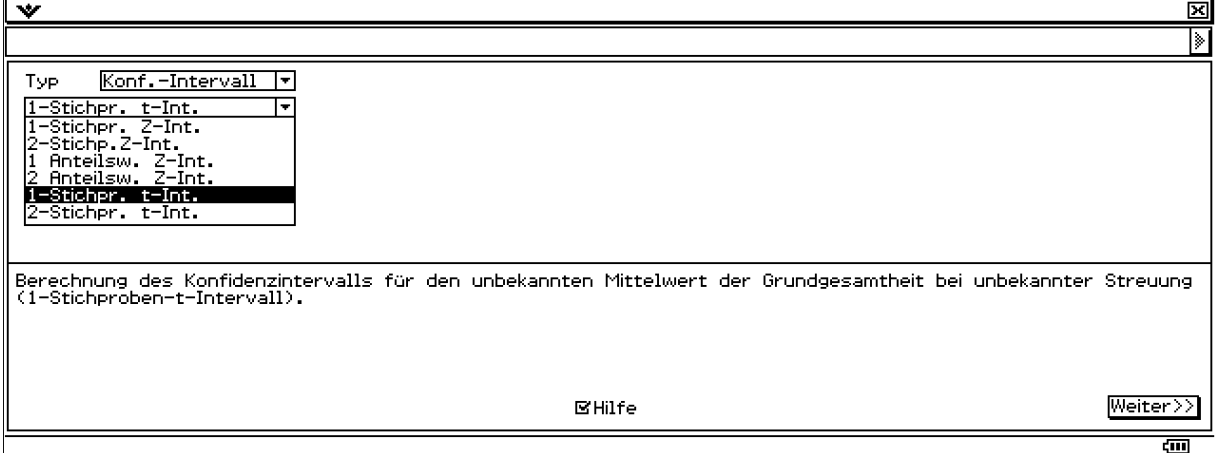

Im Unterschied zum Vertrauensintervall wird im Parametertest der unbekannte Para‐ meter μ durch den hypothetischen Sollwert μo ersetzt. Dann wird die zufällige Testgröße T betrachtet, die über die Zufallsstichprobe dargestellt wird. Die Testentscheidung wird aus der Lage der Realisierung von T=t zum kritischen Bereich heraus getroffen.

## **b) Einfache Parametertests:** (**Test für einen Anteilswert**)

Der Mittelwerttest ist im ClassPad zunächst als allgemeiner 1‐Stichproben‐t‐Test implementiert (Befehl: **OneSampleTTest**), bzw. als 1‐Stichproben‐Z‐Test (Befehl: **OneSampleZTest**).

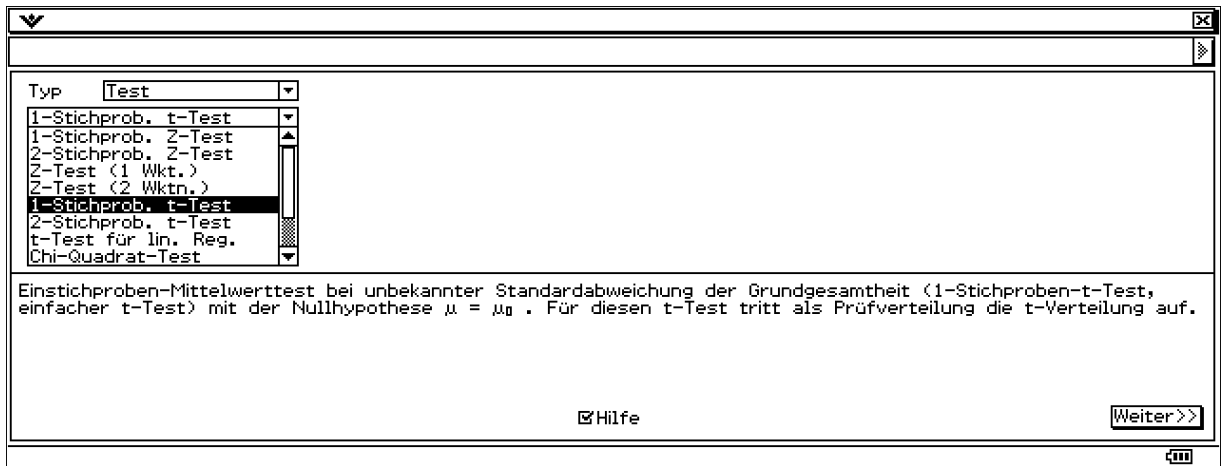

Die Gemeinsamkeit zum Vertrauensintervall ergibt sich dadurch, dass eine Nichtab‐ lehnung der Nullhypothese im Test genau dann erfolgt, wenn  $\mu_0$  im Vertrauensintervall liegt.

Für große Stichprobenumfänge werden anstatt **TInt** oder **TTest** das **ZInt** bzw. **ZTest** verwendet. Dabei geht man dann davon aus, dass die Streuung der Grundgesamtheit be‐ kannt ist bzw. die Stichprobenstreuung in etwa die Streuung der Grundgesamtheit ist.

## **CASIO Teach & Talk 2008 Jena 23.11.2008**

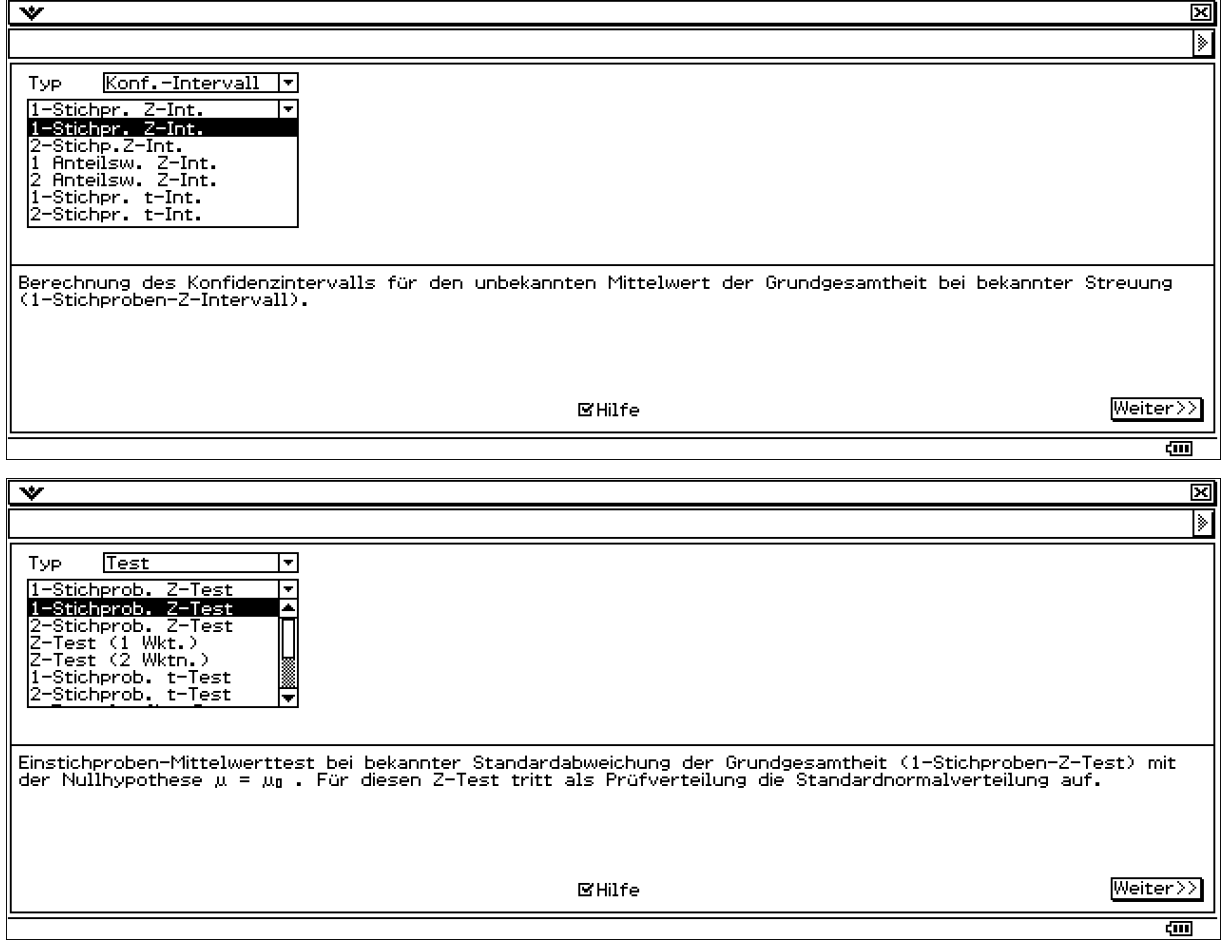

Bei einem Hypothesentest können bekanntlich Fehler in der Testentscheidung ent‐ stehen (Fehler 1. bzw. 2. Art). Die Wahrscheinlichkeit β des Fehlers 2. Art kann meist nicht angegeben werden, es sei denn, man kennt die Wahrscheinlichkeitsverteilung unter der Alternativhypothese, vgl. oben genanntes Schulbuch S. 180 mit B $(n,p_1)$ , n=20,  $p_1=0,15$ , statt B(n,p<sub>0</sub>), n=20, p<sub>0</sub>=0,10.

#### Wir betrachten nun das Beispiel auf S. 179 im Schulbuch Jg.‐st. 13 NT: **Untersuchung einer Lastwagenladung (kernloser) Orangen. Der Lieferant verspricht mindestens 90% kernloser Orangen in der Lieferung.**

Entsprechend dem Bernoulli‐Schema wird durch den Einkäufer eine Stichprobe (n=20) untersucht. X sei die zufällige Anzahl der Orangen mit Kernen. Der Test hat aus Sicht der Orangen mit Kernen nun folgenden Verlauf (Abfolge in 5 Schritten):

- 1. X genügt einer **B(n,p)Verteilung mit n=20 und p=po=0,10 (Nullhypothese)**. **p>po ist die (einseitige) Alternativhypothese.** Diese wird für die Festlegung von K\* benötigt!
- 2. Eine Testentscheidung kann nur herbeigeführt werden, wenn ein **Signifikanzniveau** α (Irrtumswahrscheinlichkeit, Wahrscheinlichkeit für den Fehler 1. Art) vorgegeben wird:  $\alpha$ =0.05.
- 3. Wir betrachten die **Testgröße** T = X und deren Verteilung unter Ho mit der Realisierung  $t = k$ .
- 4. **Kritischer Bereich K\*** = {t | t = k > x<sub>y</sub> = x<sub>1- $\alpha$ </sub>} ... Menge aller möglichen, aber unwahr- scheinlichen Realisierungen T = t mit sehr großen Zahlenwerten. K\* wird durch das Quantil x1‐α der Testgröße begrenzt. K\* heißt auch Ablehnungsbereich.
- 5. **Entscheidungsregel:** Gilt für den berechneten t‐Wert t∈K\*, dann wird die Null‐ hypothese abgelehnt, andernfalls gibt es keinen Einwand gegen H<sub>0</sub>.

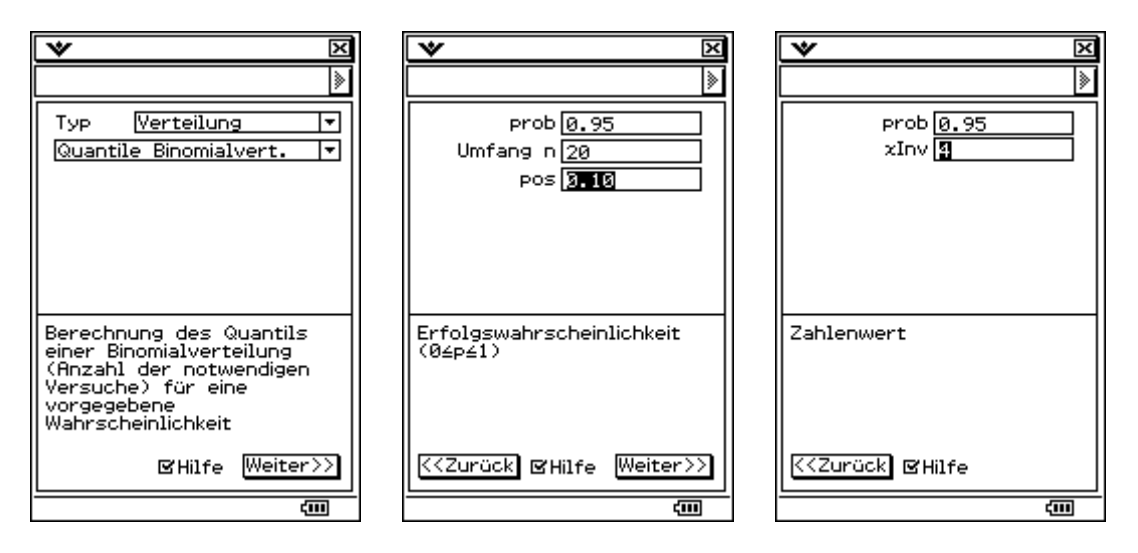

Es gilt also damit hier  $P(T=X < x_y = 4) < y = 0.95 < P(T=X \le x_y = 4)$ und somit  $K^* = \{t | t > 4\}.$ 

Eine konkrete Stichprobe wird für die **Orangenlieferung** im Schulbuch S. 179ff nicht ausgewertet.

Für die Orangenaufgabe können die oben genannten Tests (TTest, ZTest) nur näherungsweise benutzt werden, da diese Tests ursprünglich für normalverteilte Grundgesamtheiten konzipiert wurden.

#### **Die Orangenaufgabe basiert jedoch auf einer dichotomen Grundgesamtheit (pro Orange steht nur die "JaNein"Entscheidung an, d.h. die Stichprobe besteht nur aus den Zahlenwerten 0 und 1).**

Wegen des zentralen Grenzwertsatzes ist jedoch für große n die Testgröße näherungs‐ weise normalverteilt und damit ist dann die Anwendung der genannten Tests (TTest, ZTest) erlaubt.

### **Beispiel:**

Orangenaufgabe mit n=30,  $p_0=0,10$ ,  $\alpha=0,05$ , Die Stichprobe sei {0,0,1,0,0,0,0,1,0,0,1,1,0,0,0,0,0,1,0,0,1,0,0,0,0,1,0,0,0,0}, Testgröße T=X wird realisiert als  $t=0+0+1+0+0+0+0+1+0+0+1+1+0+0+0+0+0+0+1+0+0+1+0+0+0+0+0+0+0+0+0+0+7.$ 

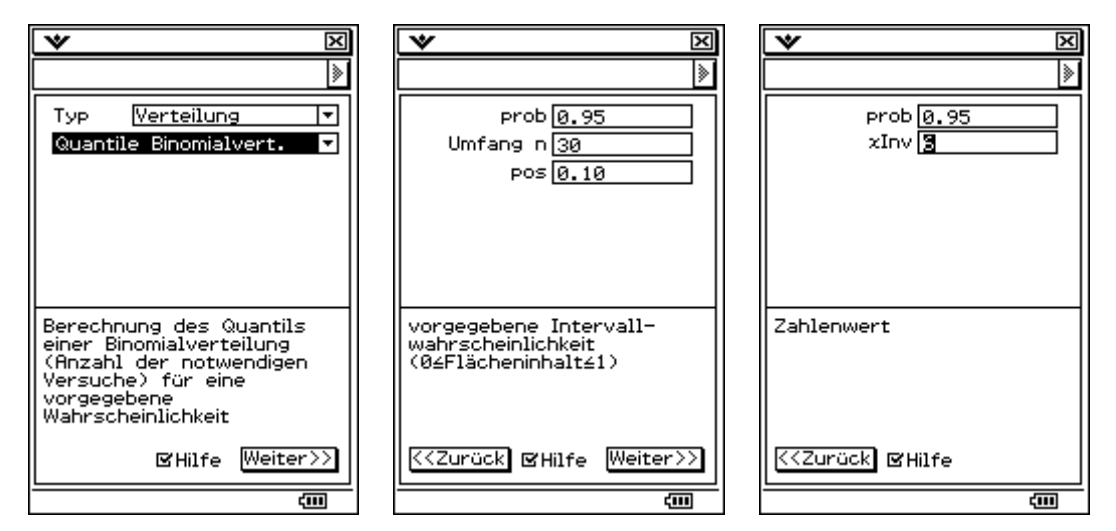

Damit gilt K<sup>\*</sup>={t | t>6} und t=7∈K<sup>\*</sup>.

### **Antwortsatz:**

Auf Grundlage der ausgewerteten Stichprobe muss bei dem gewählten Signifikanzniveau die Nullhypothese abgelehnt werden, d.h. es kann vermutet werden, dass zu viele Oran‐ gen mit Kernen in der Lieferung sind und die 10%‐Quote nicht eingehalten wurde.

#### **Speziell für dichotome Grundgesamtheiten gibt es im ClassPad noch den AnteilswertTest:**

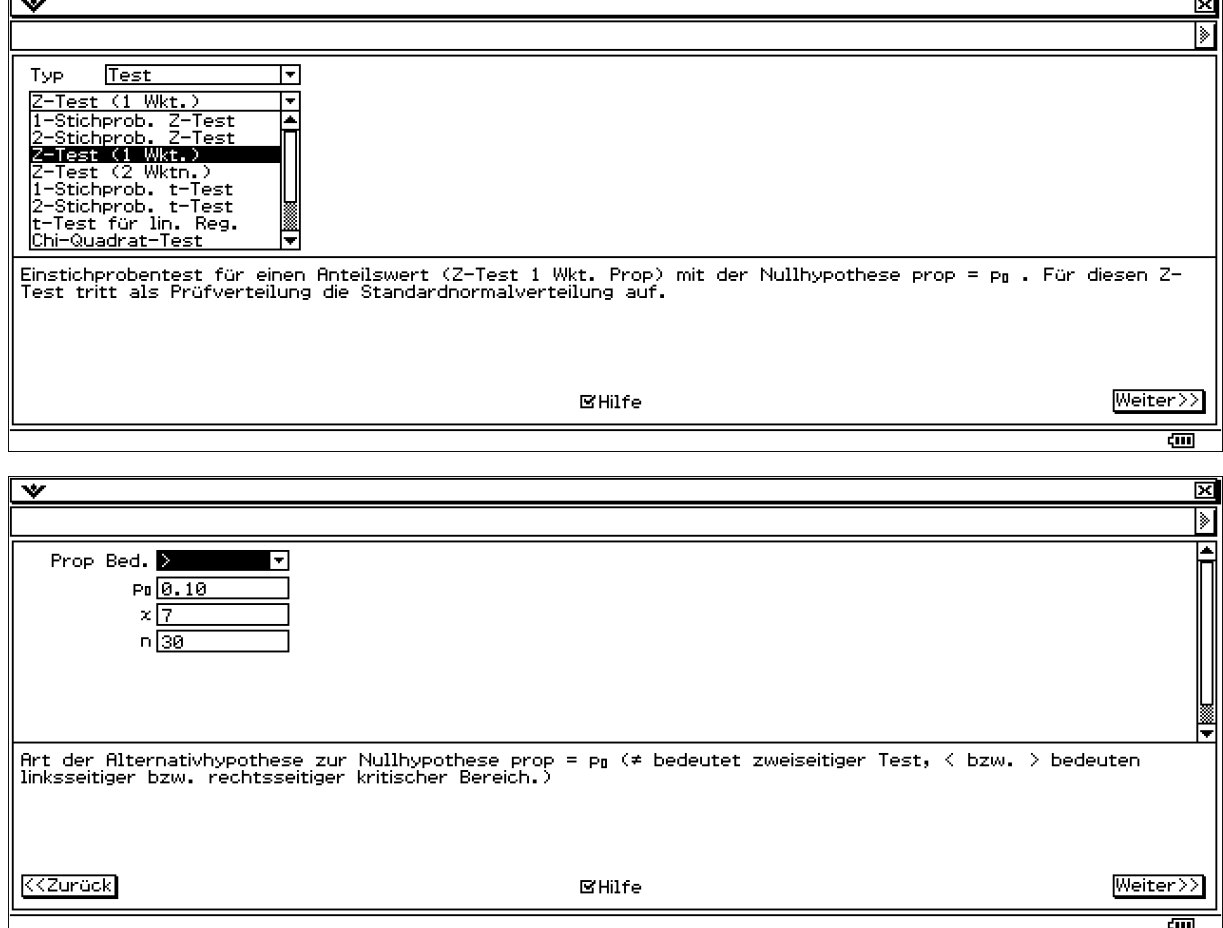

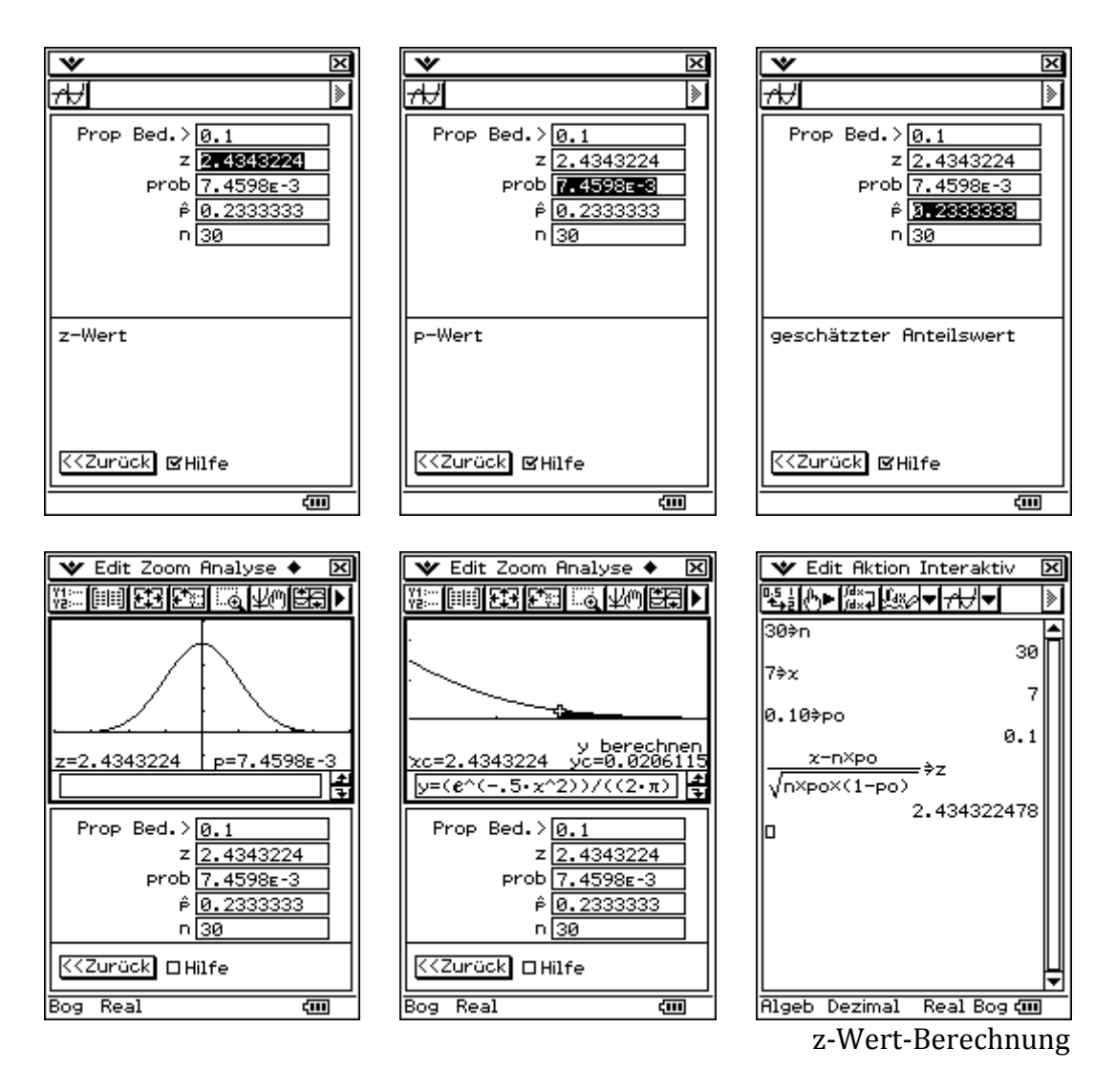

Alle Tests im ClassPad (und in jeder anderen Statistiksoftware gleichermaßen) verlan‐ gen keine Eingabe des Signifikanzniveaus (damit bleibt dem Softwarenutzer die Ent‐ scheidung überlassen). Sie geben lediglich die berechnete Testgröße Z aus.

Z wird aus X durch Zentrieren und Normieren ermittelt. Nach dem zentralen Grenzwert‐ satz ist Z standardnormalverteilt. **Der pWert im TR bezeichnet die kritische Irrtumswahrscheinlichkeit**, die gewählt sein müsste, wenn der berechnete z‐Wert die Grenze zum kritischen Bereich sein sollte, d.h.  $z \in K^* \Leftrightarrow p \lt \alpha$  bzw.  $z \notin K^* \Leftrightarrow p \gt \alpha$ .

Im betrachteten Beispiel ist damit die Nullhypothese abzulehnen, da  $p < \alpha = 0.05$ , d.h. z∈K\* gilt.

### **CASIO Teach & Talk 2008 Jena 23.11.2008**

#### **Wir betrachten das Beispiel erneut mit dem TTest bzw. ZTest:**

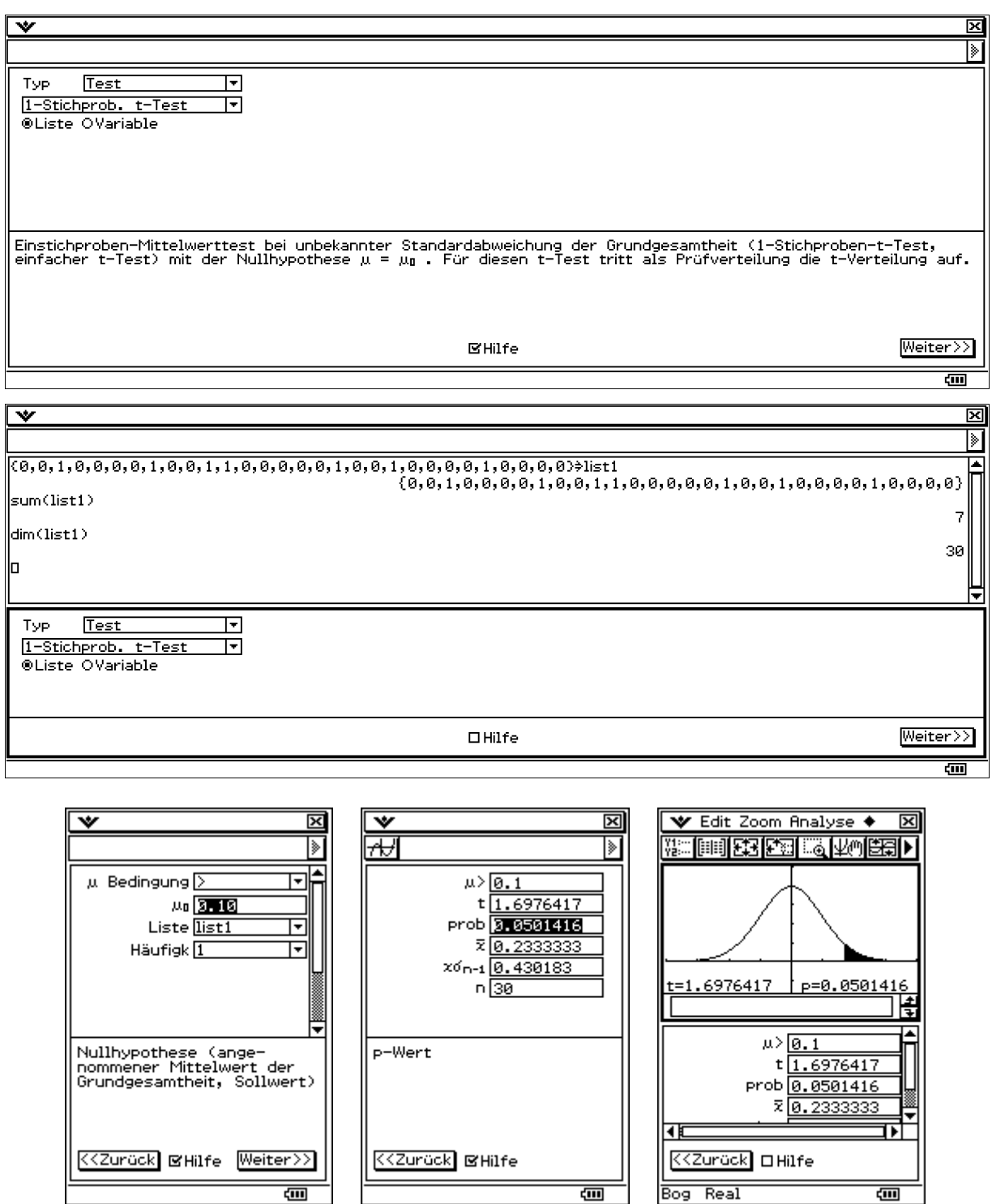

Der p-Wert 0,0501416 liegt hier etwa bei  $\alpha$ =0,05. Damit liegt die Entscheidung hart an der Grenze zum kritischen Bereich K\*. Es sollte keine Entscheidung getroffen werden. Der Stichprobenumfang sollte erhöht werden. Der Testwert t wurde hier näherungs‐ weise mit dem hypothetischen Mittelwert und der empirischen Standardabweichung ausgerechnet (obwohl diese bekannt ist:  $(p_0*(1-p_0))^{1/2}$ ):

t =  $(7 - 30*0.10) / (30*0.5 * 0.430183) = 1.6976417$ . Damit ist der ZTest günstiger.

Wir kommen nun zum ZTest und erhalten hier das gleiche Ergebnis wie im vorletzten Test:

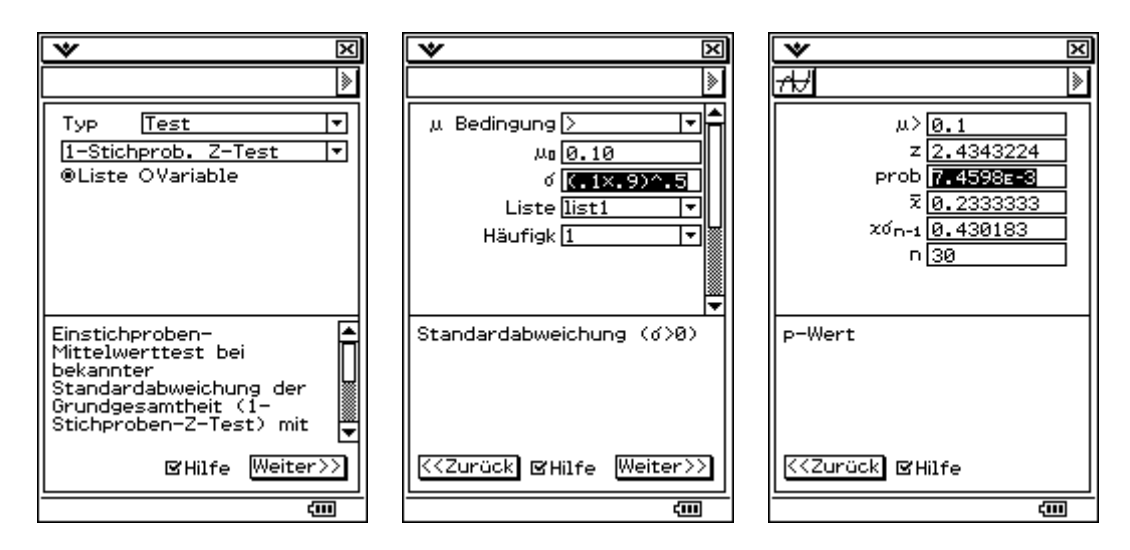

#### **Nach dieser umfangreichen theoretischen Erörterung kommen wir nun zur eingangs genannten Aufgabenstellung mit dem Münzhändler:**

### **Fehler 1. Art:**

Es sei Y<sub>i</sub> = 1, wenn der Wert einer zufällig ausgewählten Münze mindestens 5€ beträgt, und es gelte  $P(Y_i = 1) = p$ . Andernfalls sei  $P(Y_i = 0) = 1-p$ .

Unter der Nullhypothese  $p = p_0 = 0.10$  kann im Einzelfall die Zufallssumme  $X=S_n=Y_1+Y_2+...+Y_n$  mit n=100 trotzdem einen kritischen Wert annehmen und **wesentlich** unter dem Erwartungswert 10 liegen.

Nimmt man dies zum Anlass, die Nullhypothese grundsätzlich abzulehnen, begeht man (unbewusst) einen Fehler 1. Art.

### **Fehler 2. Art:**

Es sei Y<sub>i</sub> = 1, wenn der Wert einer zufällig ausgewählten Münze mindestens 5€ beträgt, und es gelte  $P(Y_i = 1) = p$ . Andernfalls sei  $P(Y_i = 0) = 1-p$ . Es sei nun p < 0,10.

Unter der (falschen) Nullhypothese  $p = p_0 = 0.10$  kann im Einzelfall die Zufallssumme X=Sn=Y1+Y2+…+Yn mit n=100 trotzdem einen akzeptablen Wert annehmen und **nicht wesentlich** unter 10 liegen.

Nimmt man dies zum Anlass, die Nullhypothese nicht abzu‐lehnen, begeht man (unbewusst) einen Fehler 2. Art.

### **Lösung zu a)**

Wir beschränken uns in den eingangs betrachteten Beuteln (mit 100 Münzen) auf die nur 17 sichtbaren Münzen (die restlichen 83 Münzen im Beutel sind unsichtbar). Die Zufallssumme  $X=S_{17}$  erfasst jetzt nur die sichtbaren Münzen und zählt die besonders wertvollen (Wert mindestens 5€).

X ist damit B(n,  $p_0$ )-verteilt,  $p_0 = 0.10$  und n = 17.  $\alpha = 0.05$ . H<sub>A</sub>:  $p < p_0$ , d.h. die 10%-Quote wird wesentlich unterschritten. K<sup>\*</sup> = {t | t <  $x_\alpha$  }.

**Man erhält**  $x_\alpha = invBinomialCDf(0.05, 17, 0.10) = 0$ ,

d.h. der kritische Bereich ist leer.

Selbst dann, wenn also keine der besonders wertvollen Münzen unter den 17 sichtbaren Münzen vorhanden ist, kann die Händlerbehauptung (Nullhypothese) bei einem Signifikanzniveau von  $\alpha$  = 0,05=5% nicht angezweifelt werden.

## **Lösung zu b)**

Angenommen, der Händler wollte mit den drei sichtbaren wertvollen Münzen glaubhaft machen, dass die Vermutung  $p < p_0 = 0.10$  nicht gilt.

Dann ergibt sich folgender Test: H<sub>o</sub>:  $p = p_0 = 0.10$  und  $n = 17$ .  $\alpha = 0.05$ .

H<sub>A</sub>:  $p > p_0$ , d.h. die 10%-Quote wird wesentlich überschritten. K<sup>\*</sup> = {t | t > x<sub>1- $\alpha$ </sub> }.

## Man erhält **x**1−α **= invBinomialCDf(**0.95**,17,0.10) = 4**,

d.h. der kritische Bereich ist  $K^* = \{t \mid t > 4\}$ .

Damit wird deutlich, dass man dem Händler mit drei gezeigten hochwertigen Münzen auch nicht widerlegen kann, dass er eigentlich nur höchstens 10% hochwertige Münzen im Beutel hat.

**Dem Münzhändler kann also auf keinem Fall vorgehalten werden, dass die sichtbaren Münzen der Händlerbehauptung widersprechen. Selbst wenn alle 17 sichtbaren Münzen besonders wertvoll wären (Quote 100%) widerspricht dies nicht dem Versprechen der 10%Quote hochwertiger Münzen. Andererseits sind aber auch drei sichtbare hochwertige Münzen kein Beweis dafür, dass der Händler nicht lügt und nur maximal 10% hochwertige Münzen abgepackt hat.**

# **Vertrauensintervall für einen unbekannten Parameter:**

Weiter oben ist bereits sinngemäß zu lesen:

Das Vertrauensintervall für den unbekannten Parameter p hat die Form  $G_u < p < G_0$ , wobei Gu und Go Zufallsgrößen sind, die durch die Zufallsstichprobe dargestellt werden. Ein konkretes Vertrauensintervall wird über die Realisierungen  $G_u = g_u$  und  $G_o = g_o$ ausgerechnet.

Das Vertrauensintervall für den Parameter p einer B(n,p)‐Verteilung ergibt sich mit dem zentralen Grenzwertsatz aus dem Nichtablehnungsbereich im Parametertest:

$$
\textnormal{-} z_{1\textnormal{-}\alpha/2} \leq \frac{X - n\textnormal{ }^{\textnormal{*}}p}{\sqrt{n\textnormal{ }^{\textnormal{*}}p\textnormal{ }^{\textnormal{*}}(1\!mathrm{-}p)}} \textnormal{ } \leq z_{1\textnormal{-}\alpha/2,}
$$

indem man die Ungleichung nach p umstellt und für X/n dann eine konkrete Realisierung  $\overline{X}$  nutzt:

$$
g_{u,o} = \frac{1}{1 + z_{1-\alpha/2}^2 / n} * \left( \overline{x} + \frac{z_{1-\alpha/2}^2}{2n} \mp \frac{z_{1-\alpha/2}}{\sqrt{n}} \sqrt{\overline{x}^* (1-\overline{x}) + \left( \frac{z_{1-\alpha/2}}{2 * \sqrt{n}} \right)^2} \right) \text{ mit , vgl. auch folgendes}
$$

Bild.

## **CASIO Teach & Talk 2008 Jena 23.11.2008**

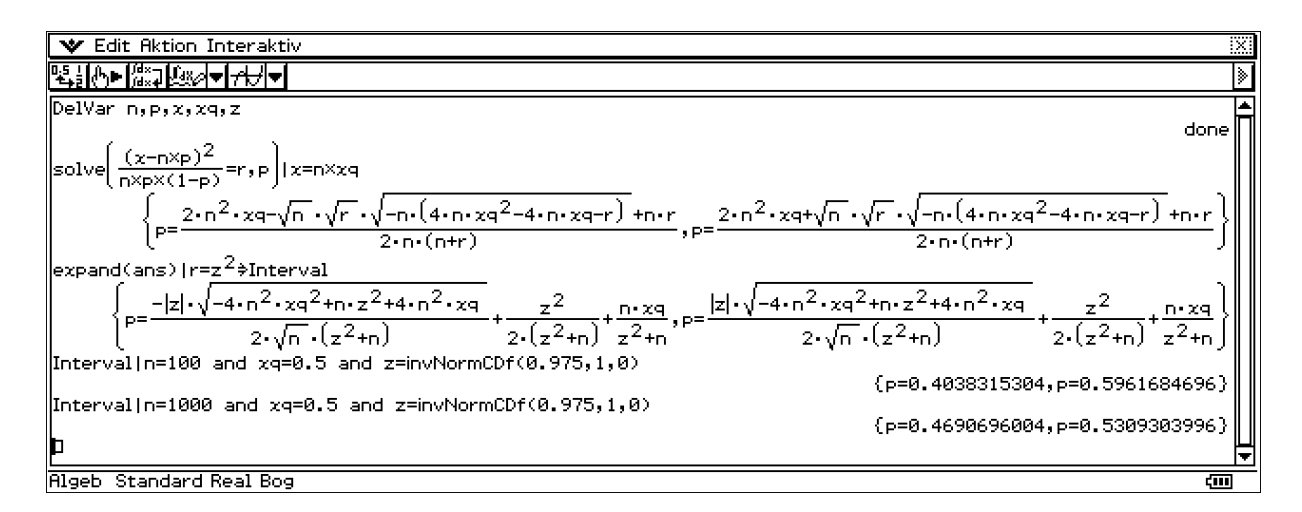

Für dieses Vertrauensintervall gibt es im ClassPad den Befehl **OnePropZInt** (ein Anteilswert, z-Intervall). Z. B. Intervallschätzung mit n=100, C=95%=0.95 und  $\bar{x} = x/n =$  $50/100 = 0.5$ :

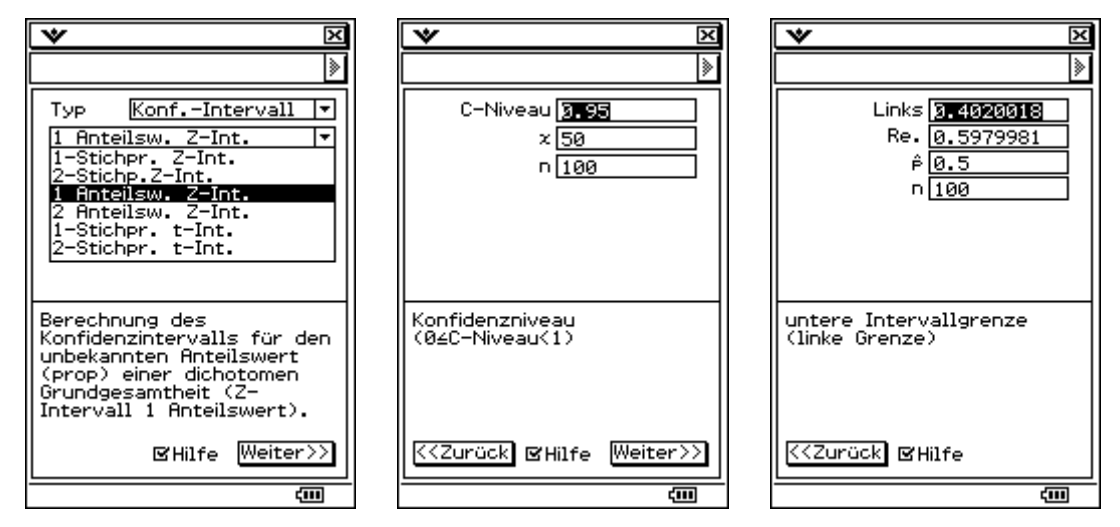

Der geringe Unterschied in beiden Rechnungen ergibt sich daraus, dass im ClassPad hier eine vereinfachte Formel programmiert ist, vgl. Bedienungsanleitung, S. 7‐10‐5f.

Für große n gilt näherungsweise:

$$
\frac{1}{1+z_{1-\alpha/2}^2/n}*\left(\overline{x}+\frac{z_{1-\alpha/2}^2}{2n}\mp\frac{z_{1-\alpha/2}}{\sqrt{n}}\sqrt{\overline{x}}*(1-\overline{x})+\left(\frac{z_{1-\alpha/2}}{2*\sqrt{n}}\right)^2\right)\approx\frac{1}{1+0}*\left(\overline{x}+0\mp\frac{z_{1-\alpha/2}}{\sqrt{n}}\sqrt{\overline{x}}*(1-\overline{x})+0\right)
$$
d.h. 
$$
g_{u,0}=\overline{x}\mp z_{1-\alpha/2}\sqrt{\frac{1}{n}*\overline{x}}*(1-\overline{x})\ .
$$

#### **Quelle :**

Aulenbacher,G., Paditz,L., Wabel-Frenk,U.: **Lehr und Übungsbuch Mathematik, Band 3: Lineare Algebra Stochastik** (Hrg. v. Prof. Dr .W.Preuß, HTW Dresden(FH), u. Prof. Dr. G.Wenisch, FH Darmstadt), Fachbuchverl. Leipzig im Hanser Verl. München, 2001 (2.Aufl.), 356 S., ISBN: 3-446-21682-0.